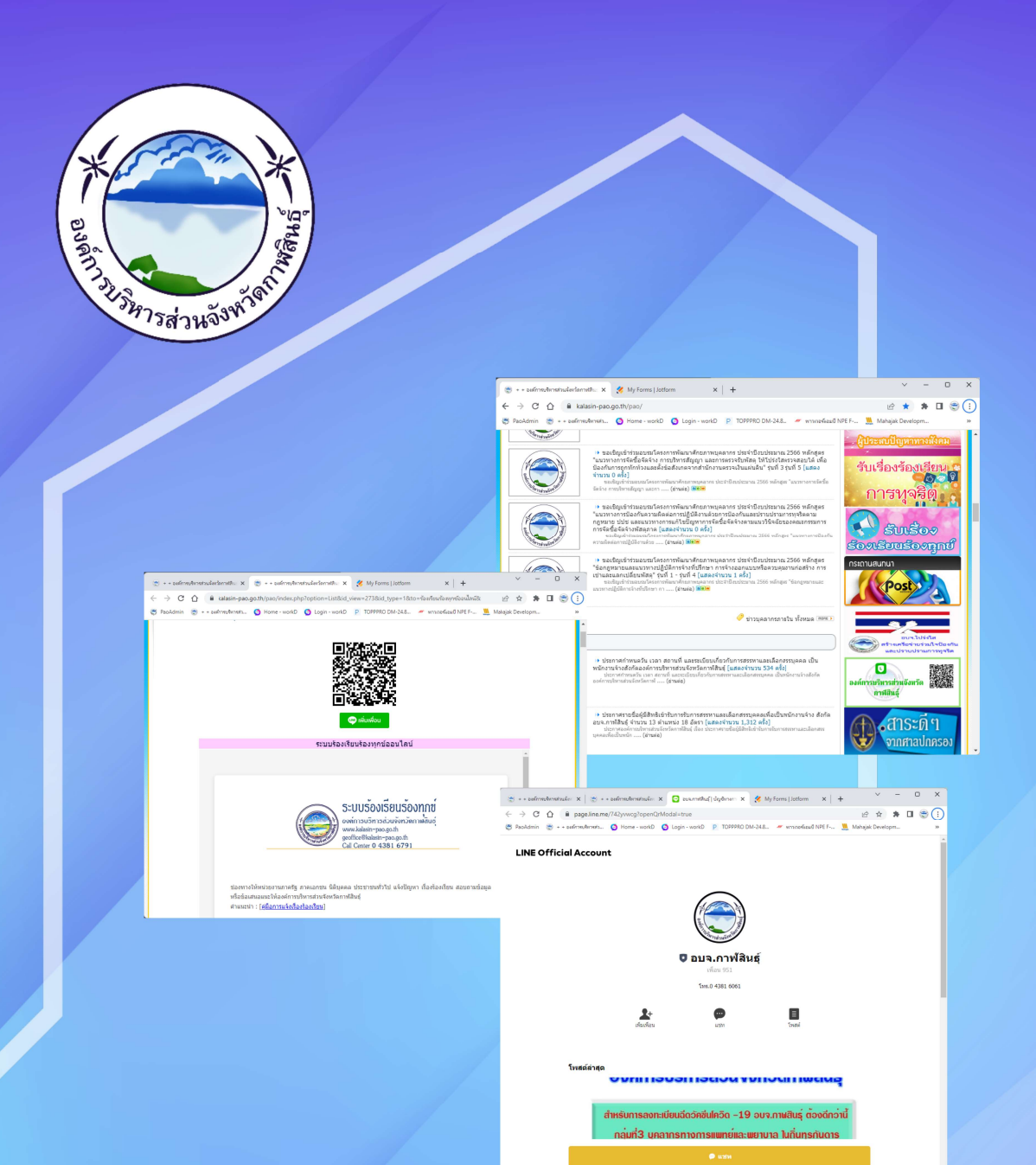

# คู่มือการร้องเรียน Online<br>Jotfrom & LineOA

องค์การบริหารส่วนจังหวัดกาฬสินธุ์

กองยุทธศาสตร์และงบประมาณ

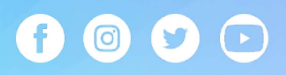

#### การใช้งานระบบรับเรื่องร้องเรียนร้องทุกข์ผ่าน Jotform

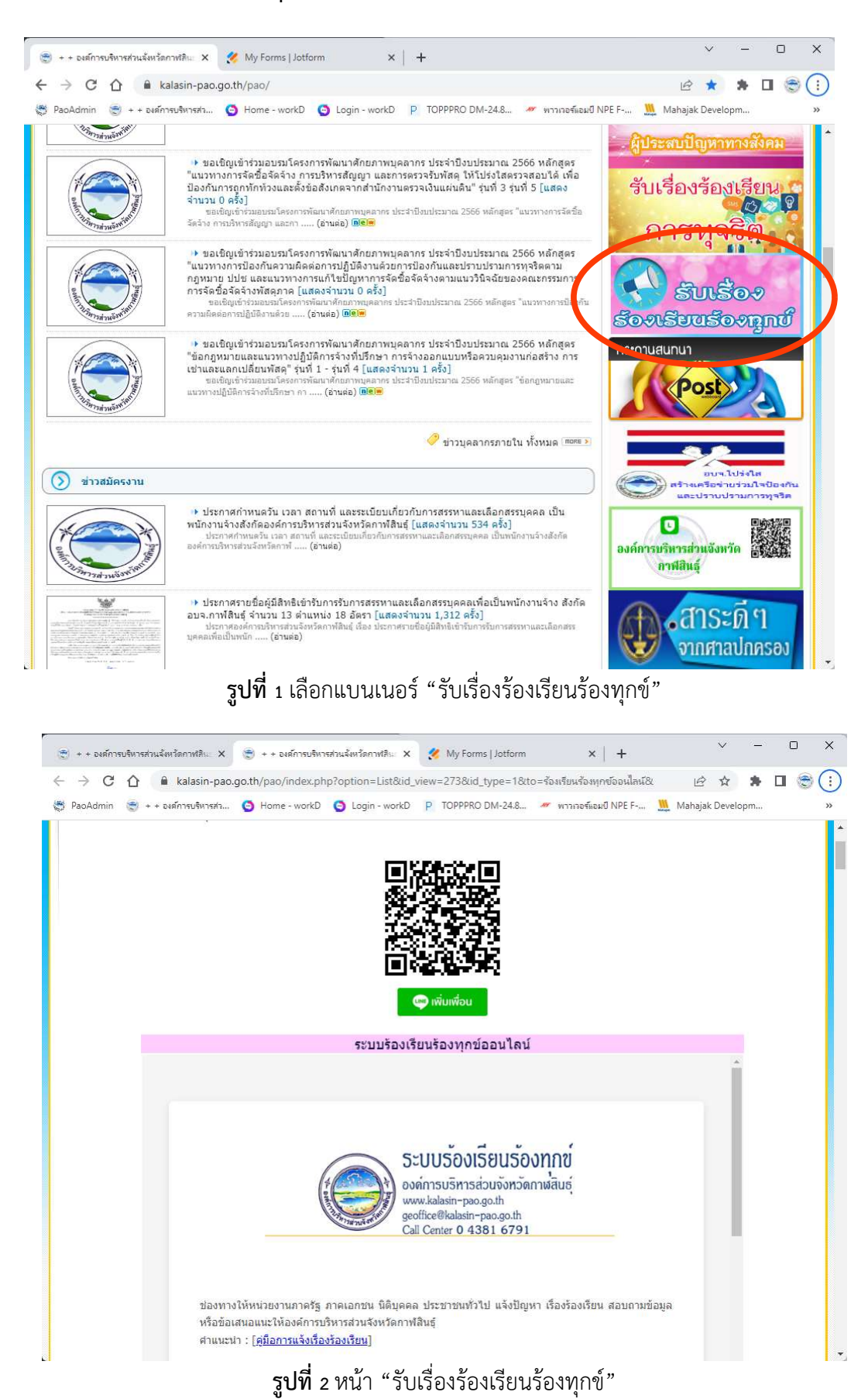

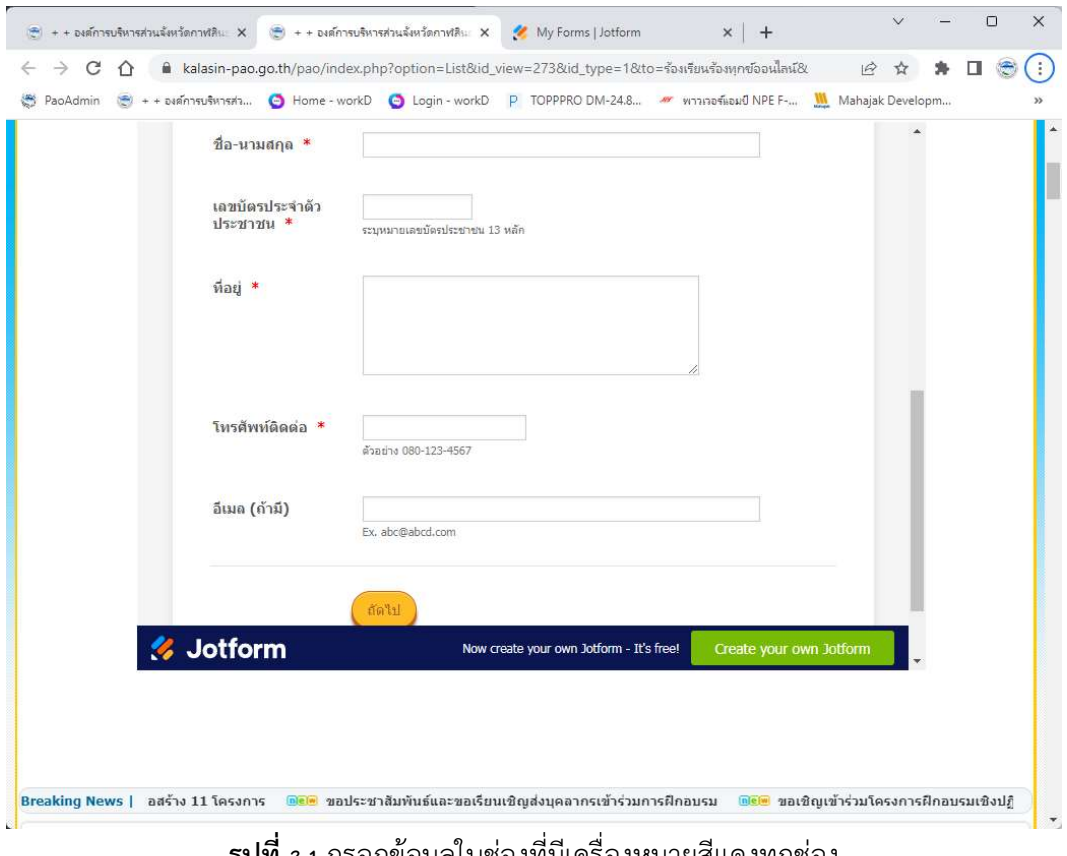

#### รูปที่ 3.1กรอกขอมูลในชองที่มีเครื่องหมายสีแดงทุกชอง

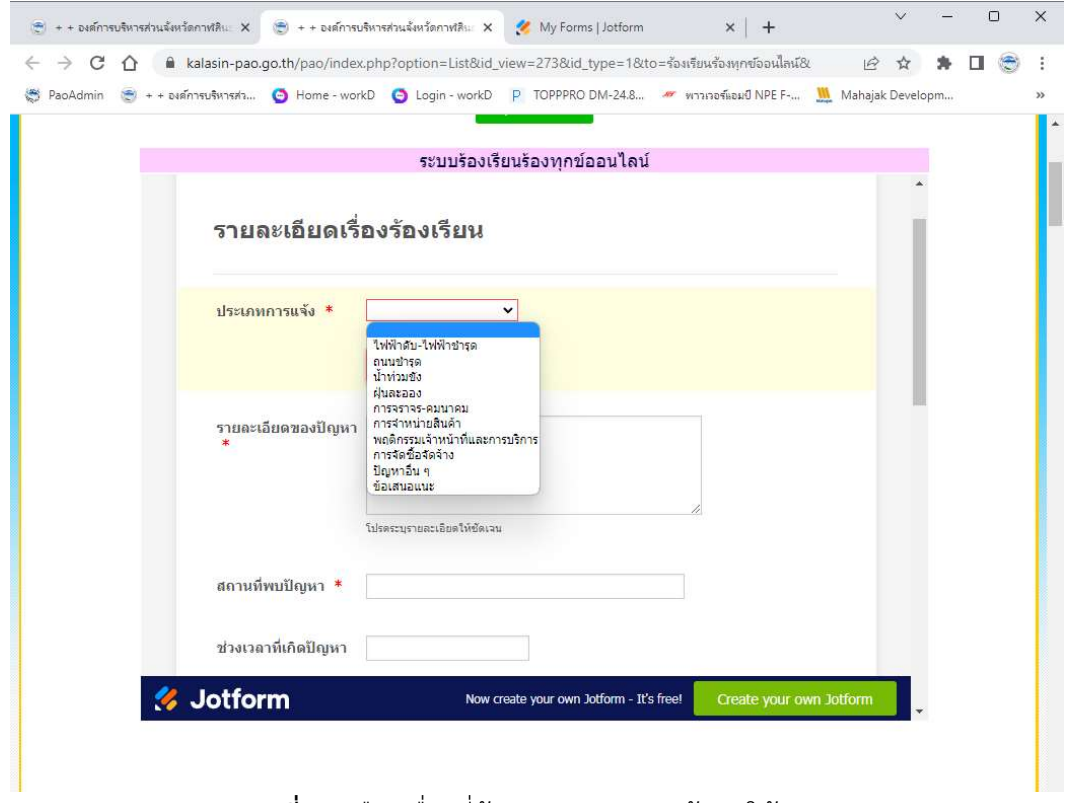

 $\,$ รูปที่ 3.2 เลือกเรื่องที่ต้องการ และกรอกข้อมูลให้ครบ

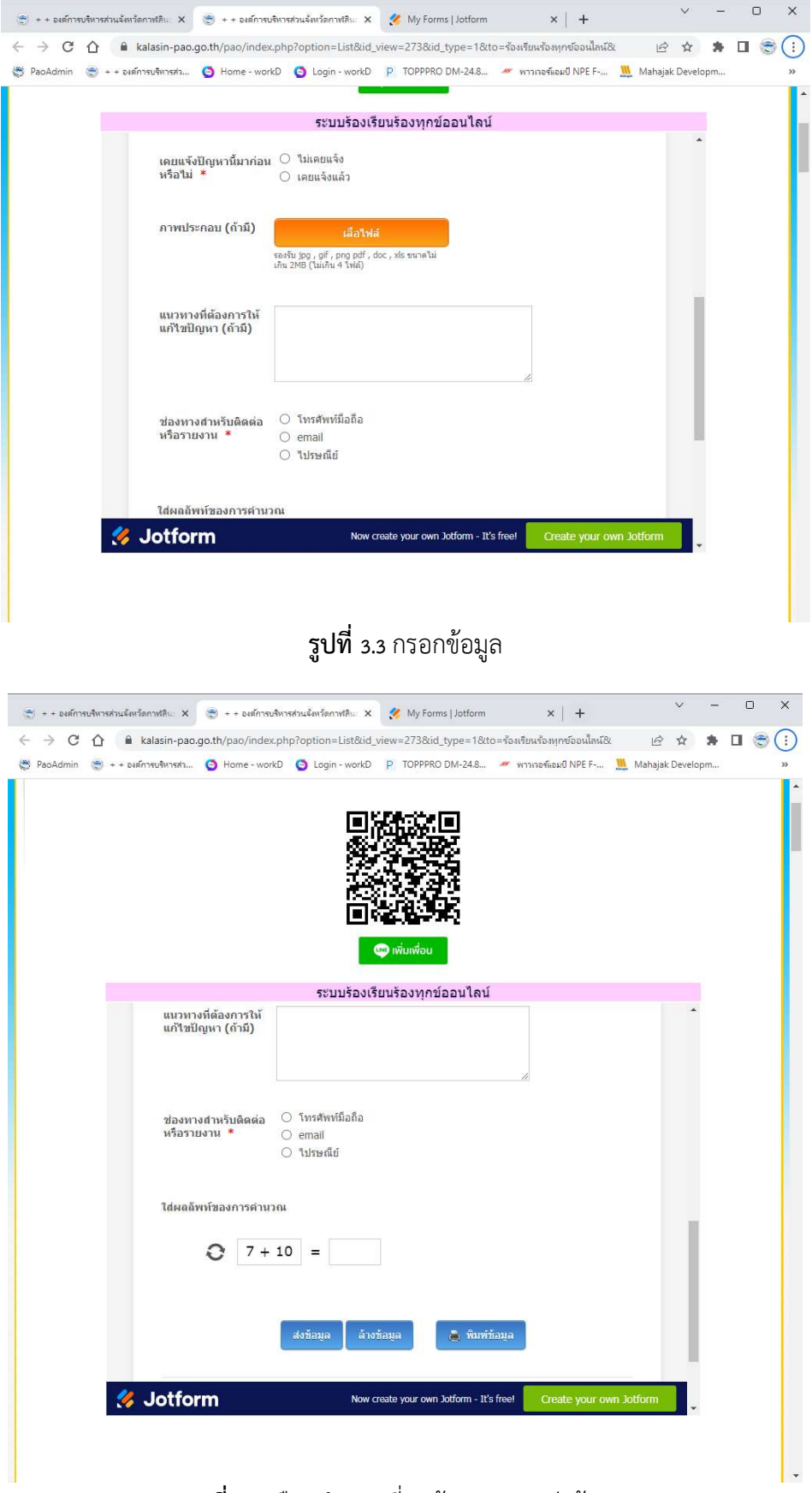

รูปที่ 3.4 เลือกคำตอบที่ถูกตอง และกดสงขอมูล

#### การใช้งานระบบรับเรื่องร้องเรียนร้องทุกข์ผ่าน Line Official Account อบจ.กาฬสินธุ์ : @742yvwcg

 $\Box$  $\overline{\vee}$  $\overline{\mathbf{x}}$  $\left\langle \begin{array}{ccc} \bullet & + & \bullet \end{array} \right\rangle$  + + องค์การบริหารส่วนจังหวัดภาพสิน: X  $\left\langle \begin{array}{ccc} \bullet & \bullet \end{array} \right\rangle$  My Forms | Jotform  $X \left| \begin{array}{ccc} + & \bullet \end{array} \right\rangle$  $\rightarrow$  C  $\hat{\Omega}$   $\hat{\mathbf{u}}$  kalasin-pao.go.th/pao/  $\overline{ }$  $B$   $\star$   $\bullet$   $\Box$   $\circledcirc$  ( PaoAdmin (2) + + ENFATTELSINTER M. C Home - workD C Login - workD P TOPPPRO DM-24.8... # พาวเวอร์แอมป์ NPE F-... ... M Mahajak Developm... **REMIT RELIGION DESCRIPTION !!** ผู้ประสบปี่ → ขอเขิญเข้าร่วมอบรมโครงการพัฒนาศักยภาพบุคลากร ประจำปังบประมาณ 2566 หลักสูตร<br>"แมวทางการจัดขื้อจัดจำง การบริหารสัญญา และการตรวจรับพัสดุ ไท้โปร่งโสตรวจสอบได้ เพื่อ<br>ป้องกันการถูกทักท้วงและตั้งข้อสังเกตจากสำนักงานตรวจเงินแผ่ รับเรื่องร้องเรียบ -จานวน 0-ครง j<br>- ขอเชื้อมูตำร่วมอบรมโครงการพัฒนาศักยภาพบุคลากร ประจำปังบประมาณ 2566 หลักสูตร "แนวทางการจัดขี้อ<br>จัดจำง การบริหารสัญญา และกา ..... (อ่านต่อ) <mark>®®®</mark> การทุจริต )» ขอเชิญเข้าร่วมอบรมโครงการพัฒนาศักยภาพบุคลากร ประจำปังบประมาณ 2566 หลักสูตร<br>"แนวทางการป้องกันความผิดต่อการปฏิบัติงานด้วยการป้องกันและปราบปรามการทุจริตตาม<br>กฎหมาย ปปช และแนวทางการแก้ในปัญหาการจัดข้อจัดจ้างตามแนววินิจฉัยขอ **SULSO? SouSuuSounnú** ่ \* ขอเชิญเข้าร่วมอบรมโครงการพัฒนาศักยภาพบุคลากร ประจำปังบประมาณ 2566 หลักสูตร<br>"ข้อกฎหมายและแนวทางปฏิบัติการจ้างที่ปรึกษา การจ้างออกแบบหรือควบคุมงานก่อสร้าง การ<br>เช่าและแลกเปลี่ยนพัสดุ" รุ่นที่ 1 - รุ่นที่ 4 [แสดงจำนวน 1 ค กระดานสนทนา ข้าวบดลากรภายใน ทั้งหมด <sup>(mone</sup> >  $\Omega$  ข่าวสมัครงาน о องค์การบริหารส่วนจังหวัด คาฟิสินธ์ )» ประกาศรายชื่อผู้มีสิทธิเข้ารับการรับการสรรหาและเลือกสรรบุคคลเพื่อเป็นพนักงานจ้าง สังกัด<br>อบจ...กาฟสินธุ์ จำนวน 13 ตำแหน่ง 18 อัตรา [แสดงจำนวน 1,312 ครั้ง]<br>บุคคลเพื่อเป็นหนัก ..... (ล่านต่อ)<br>บุคคลเพื่อเป็นหนัก ..... (ล่า  $\bigoplus$  od 15201 1 จากศาลปกครอง รูปที่ 1 เลือกแบนเนอร "Line Official Account อบจ.กาฬสินธุ"

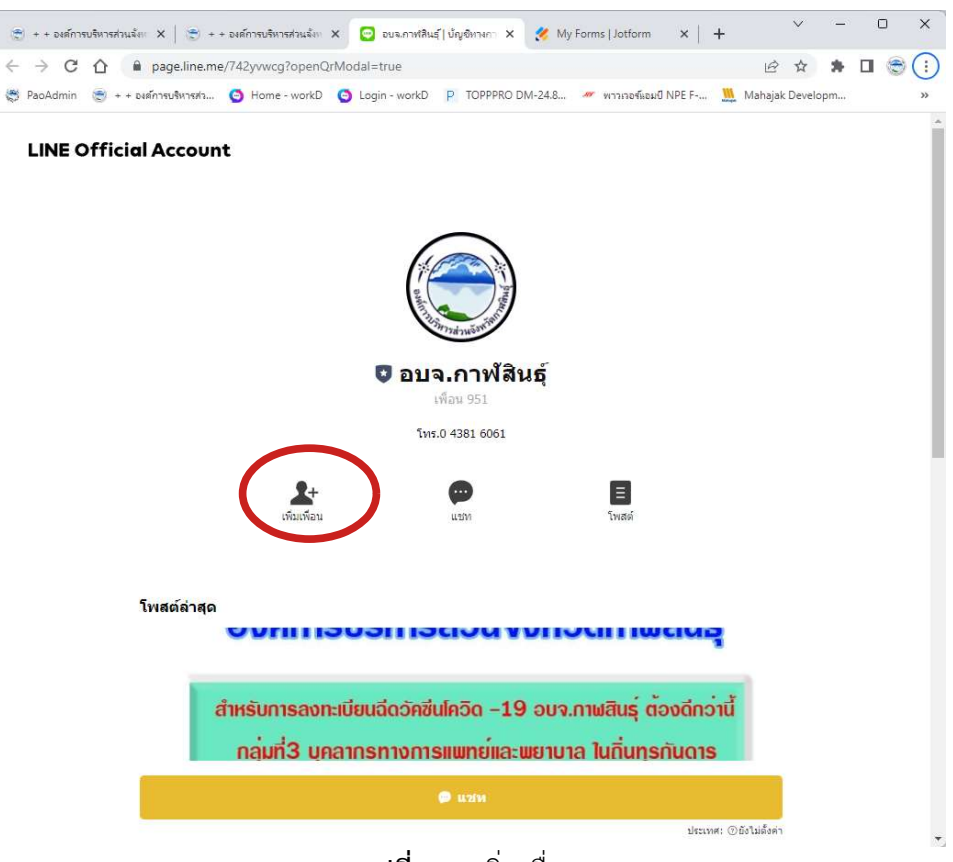

รูปที่ 2กดเพิ่มเพื่อน

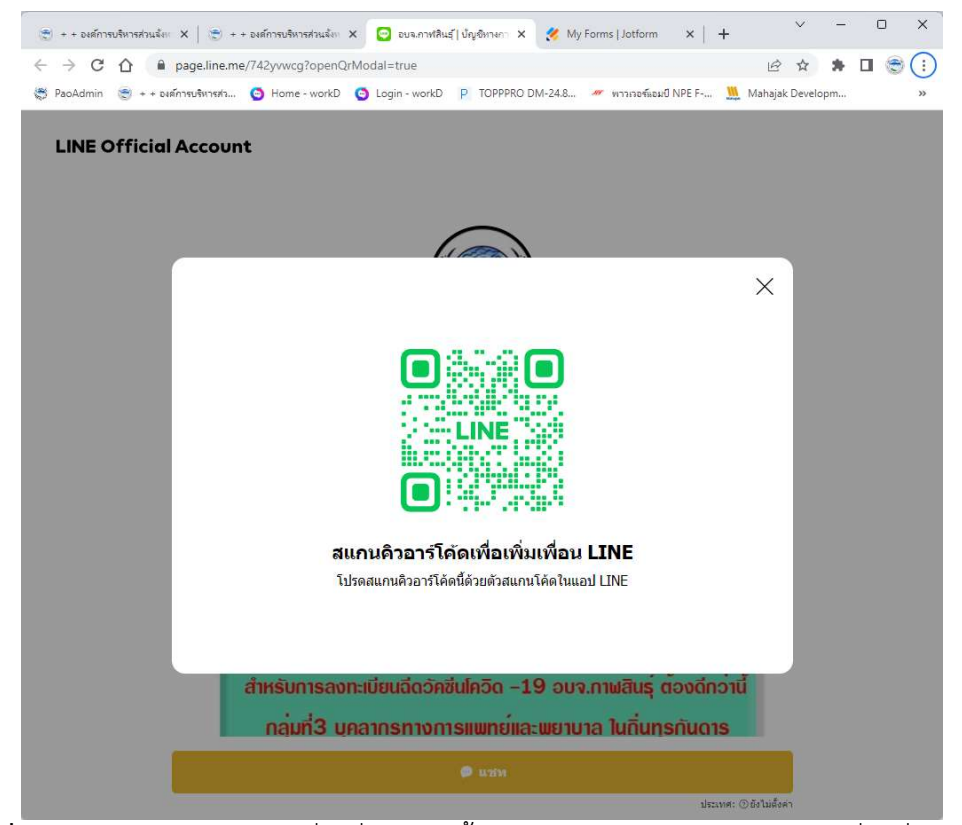

รูปที่ 3สแกน QR-Code สำหรับเพิ่มเพื่อน จากนั้นจะเขาสูหนา LineOA สามารถแจงเรื่องที่ตองการ

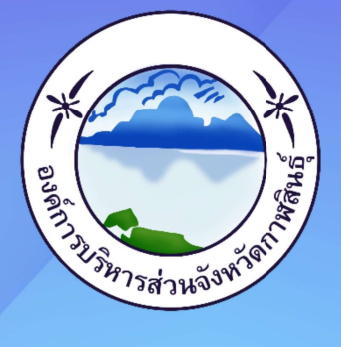

## คู่มือการร้องเรียน Online **Jotform & LineOA**

## องค์การบริหารส่วนจังหวัดภาฬสินธุ์

ฝ่ายวิเคราะห์นโยบายและแผน กองยุทธศาสตร์และงบประมาณ โทรศัพท์ : o ๔๓๘๑ ๑๒๔๗ ไปรษณีย์อิเล็กทรอนิกส์ : plan@kalasin-pao.go.th

### $\mathbf{0} \bullet \mathbf{0} \odot$